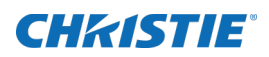

# Software Release Notes

## Christie E400 Controller Software v4.2.5

This document provides information about the Christie E400 Controller Software version 4.2.5, released to provide improved functionality.

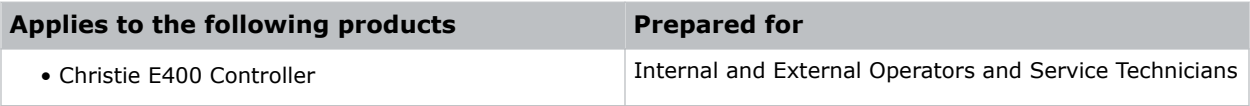

### Resolved issues

The following items are resolved with this release:

- Resolved an issue where brightness adjustment schedules were not followed.
- Interface improvements, including updated translations.

### Moving to Christie E400 Controller Software 4.2.5

When a new version of the software is released, the Christie E400 Controller Software must be upgraded.

- 1. Uninstall the Christie E400 Controller software, version 4.3.1.
- 2. Install Christie E400 Controller software, version 4.2.5.
- 3. Open the software, and switch to the **Screen Connection** tab.
- 4. Click **Read from HW**.
- 5. Verify the array configuration is correct.

### Technical Support

Technical support for Christie products is available at:

North and South America: +1-800-221-8025 or tech-support@christiedigital.com Europe, Middle East, and Africa: +44 (0) 1189 778111 or techsupport-emea@christiedigital.com Asia Pacific: tech-asia@christiedigital.com